## **Formations organisées pour son personnel par le Département du Jura**

## **2008-2015**

Versement du Département du Jura, Direction des ressources humaines, Mission Emploi et développement des compétences

## **2682W**

**2,05 ml**

Bordereau de versement rédigé par la responsable Formation de la direction des ressources humaines du Département du Jura vérifié et recoté par Patricia GUYARD, Directrice des Archives départementales du Jura

Montmorot, janvier 2021

## **BREVE PRESENTATION**

Le présent inventaire contient les analyses des dossiers des formations internes dites « Intra », organisées depuis 2008-2009 par le Département du Jura pour ses agents, avec ses propres agents ou des formateurs extérieurs, et versées aux Archives départementales du Jura le 27 janvier 2021 par la mission Emploi et développement des compétences de sa direction des ressources humaines (ancien service Formation de la collectivité).

Les formations informatiques intra sont placées en queue de tous les autres types de formation classés, eux, par année et thème générique de domaine de formation. Les années 2008 et 2009 de mise en place des formations Intra, et les années en 0 et 5 à titre de spécimens, tous les dossiers de formation ont été gardés (un seul par type de formation pour des formations récurrentes la même année) ; pour les autres années, ont été gardés les dossiers des seules nouvelles formations entrées dans le catalogue annuel des offres du Département. Les attestations de présence, voire les certificats d'obtention de titres, qui peuvent être délivrés aux participants à l'issue de formations diplômantes, sont placés aux dossiers individuels de carrière des agents concernés ; les dossiers versés ici contiennent la liste des personnes inscrites et ayant participé à la session.

La communicabilité des dossiers est de 25 ans à compter de leur clôture, conformément à la réglementation en vigueur.

> P. Guyard, dir. Arch. dép. Jura Montmorot, le 27 janvier 2021.

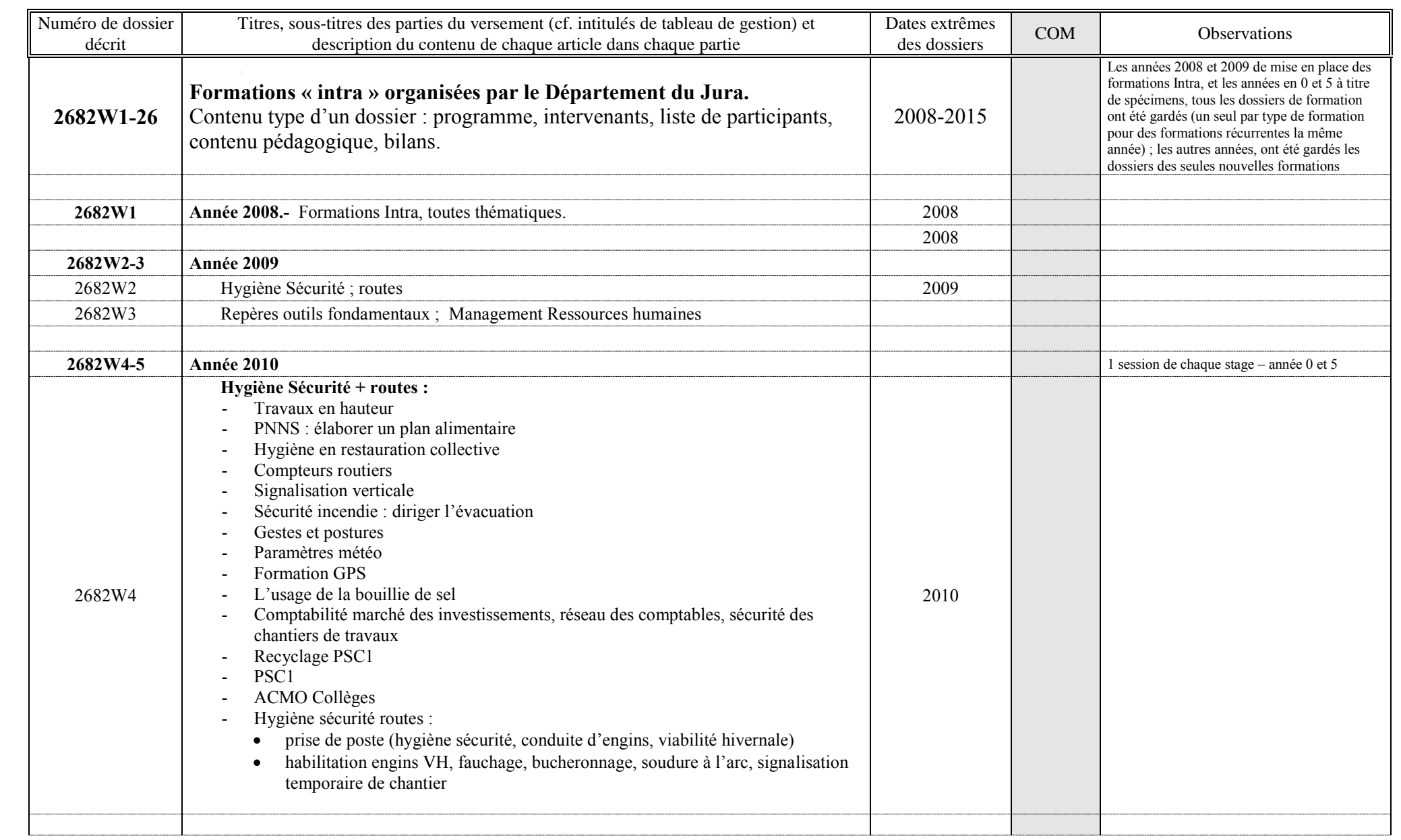

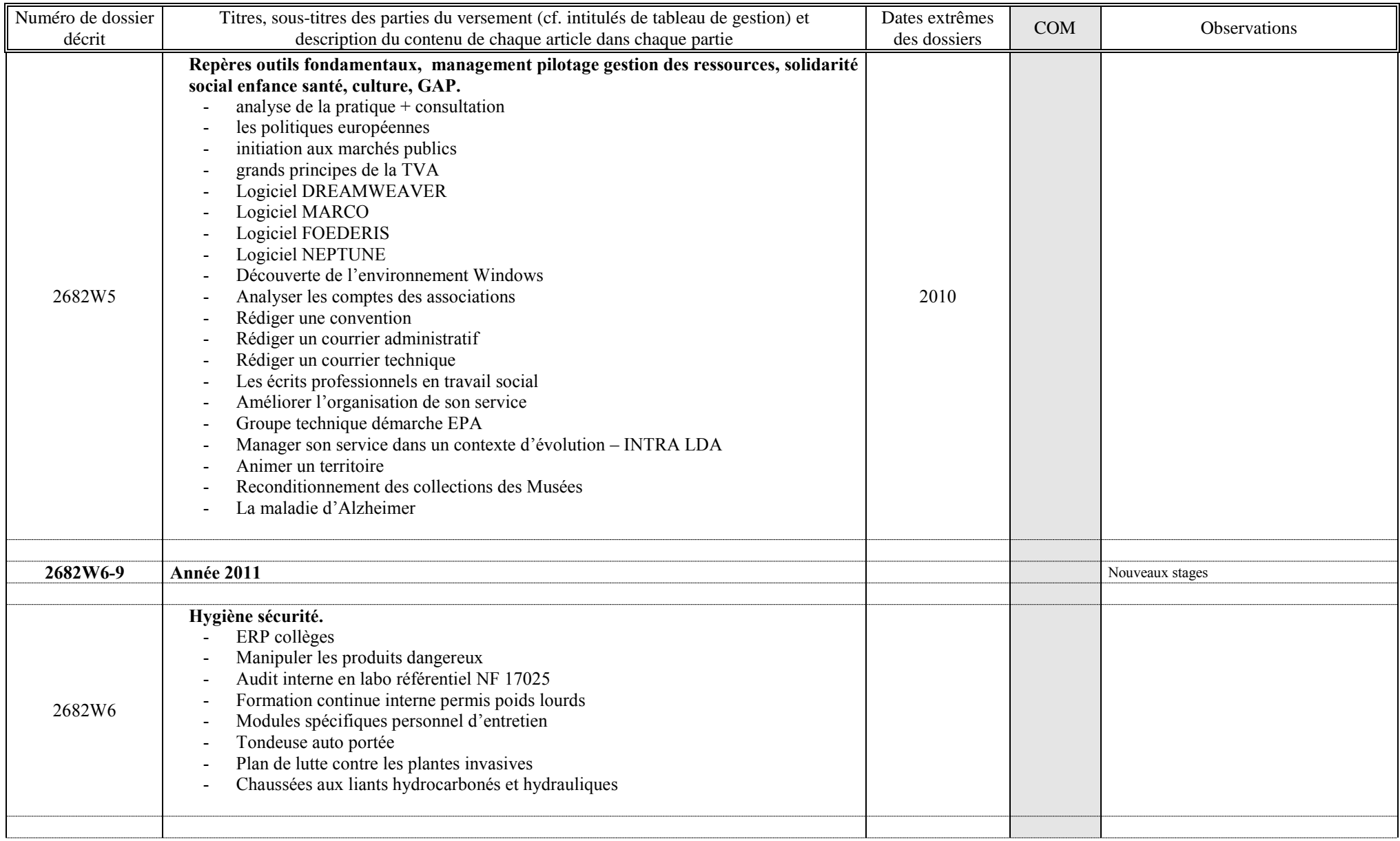

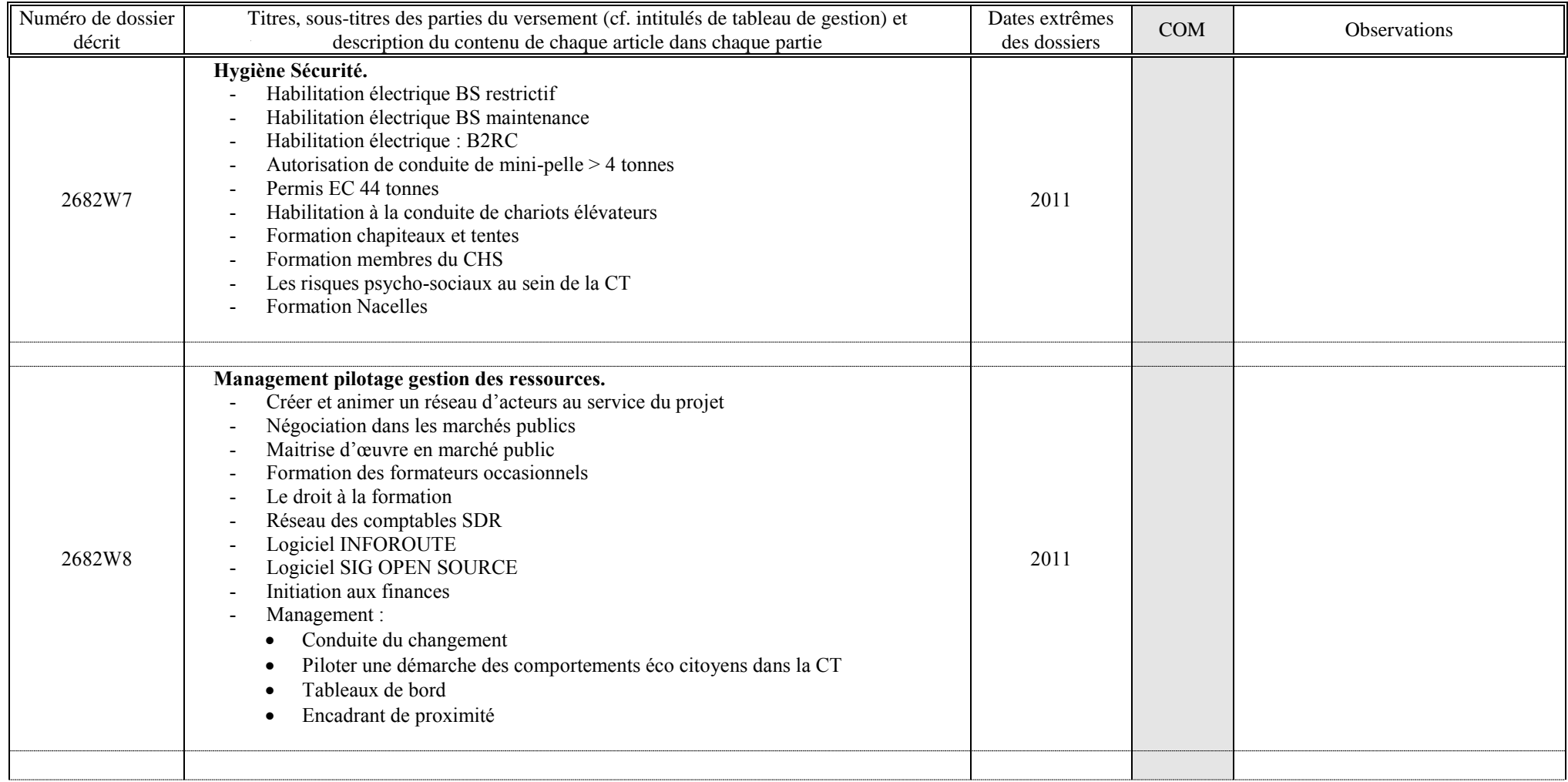

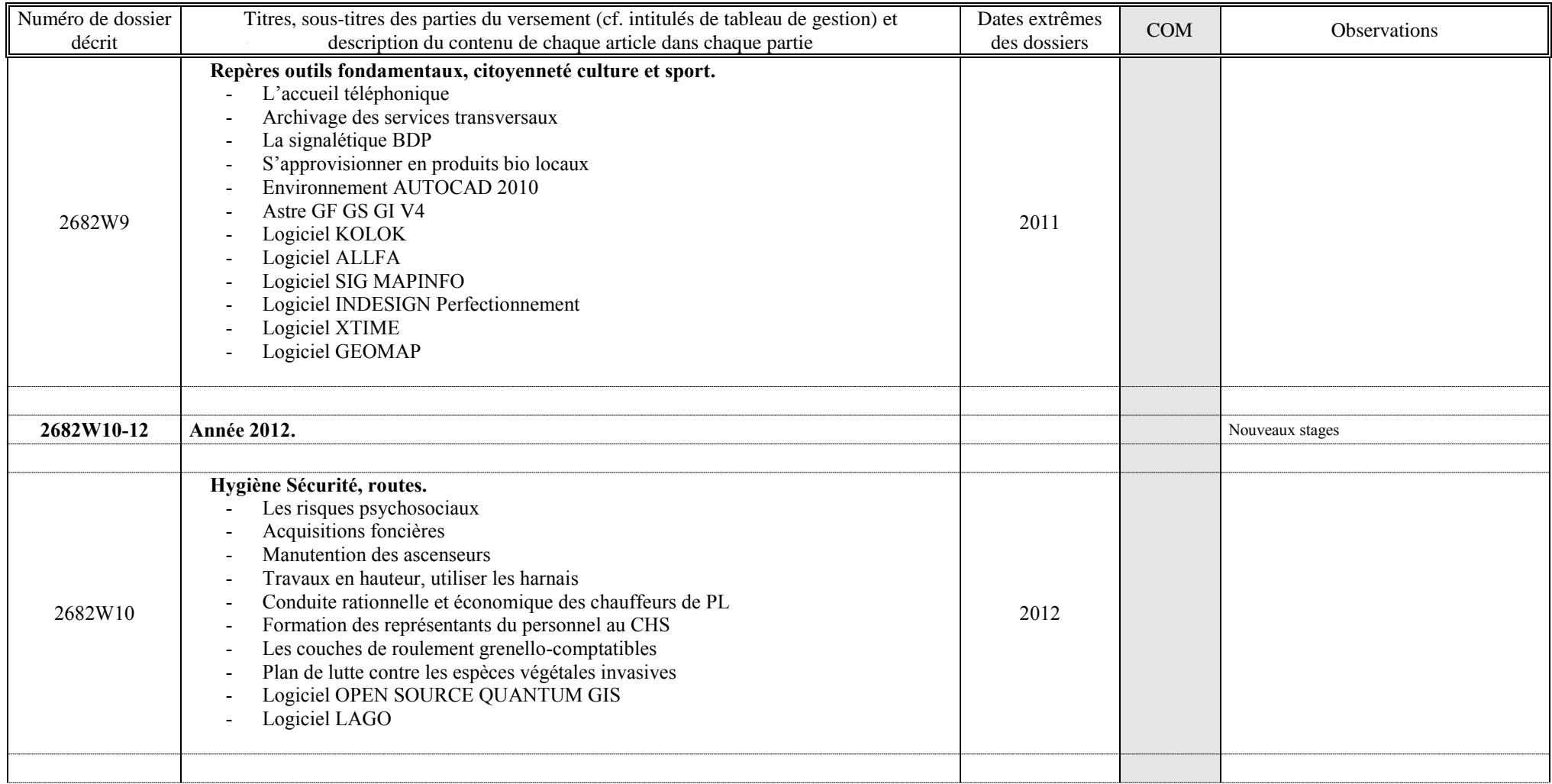

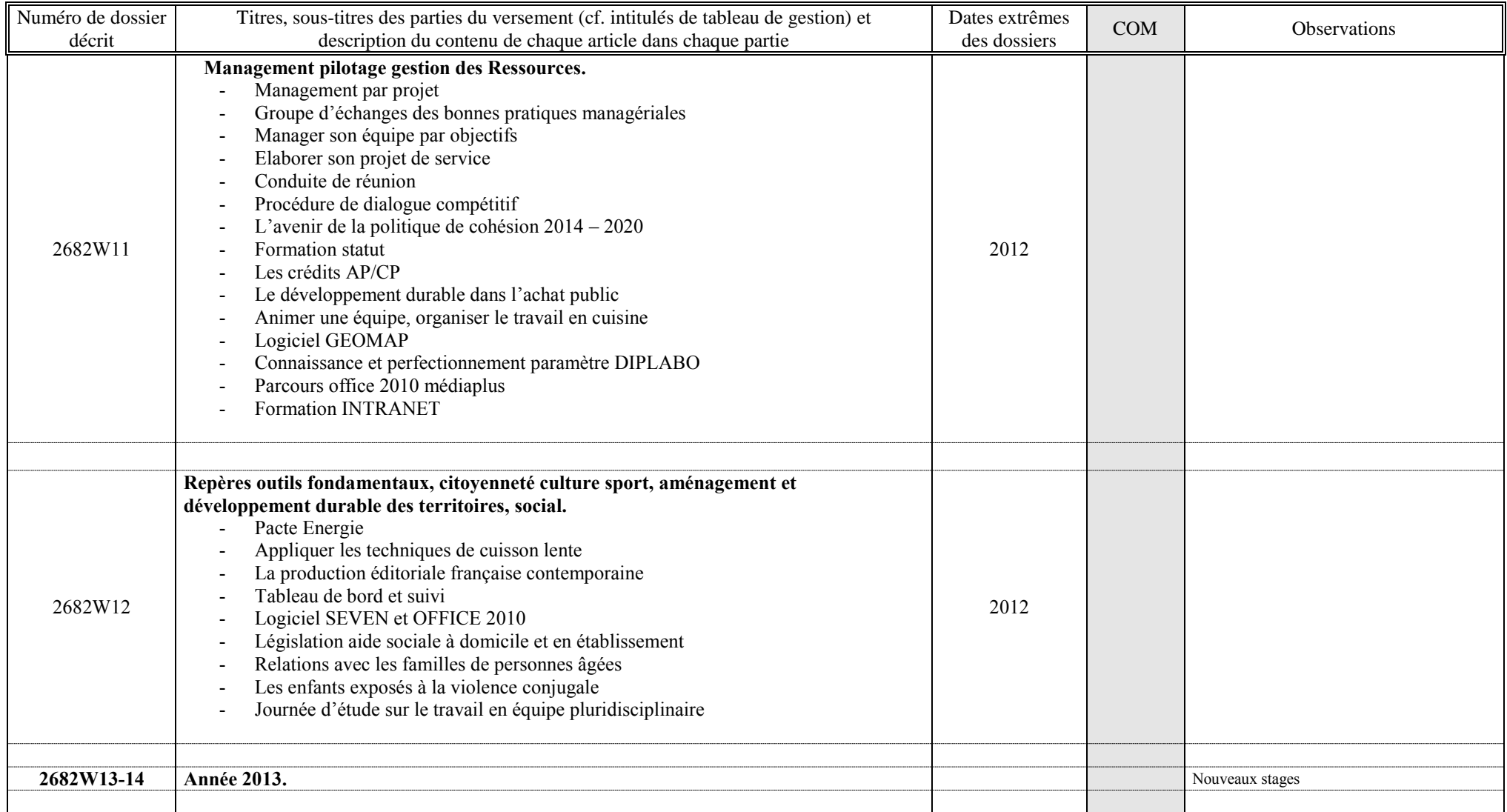

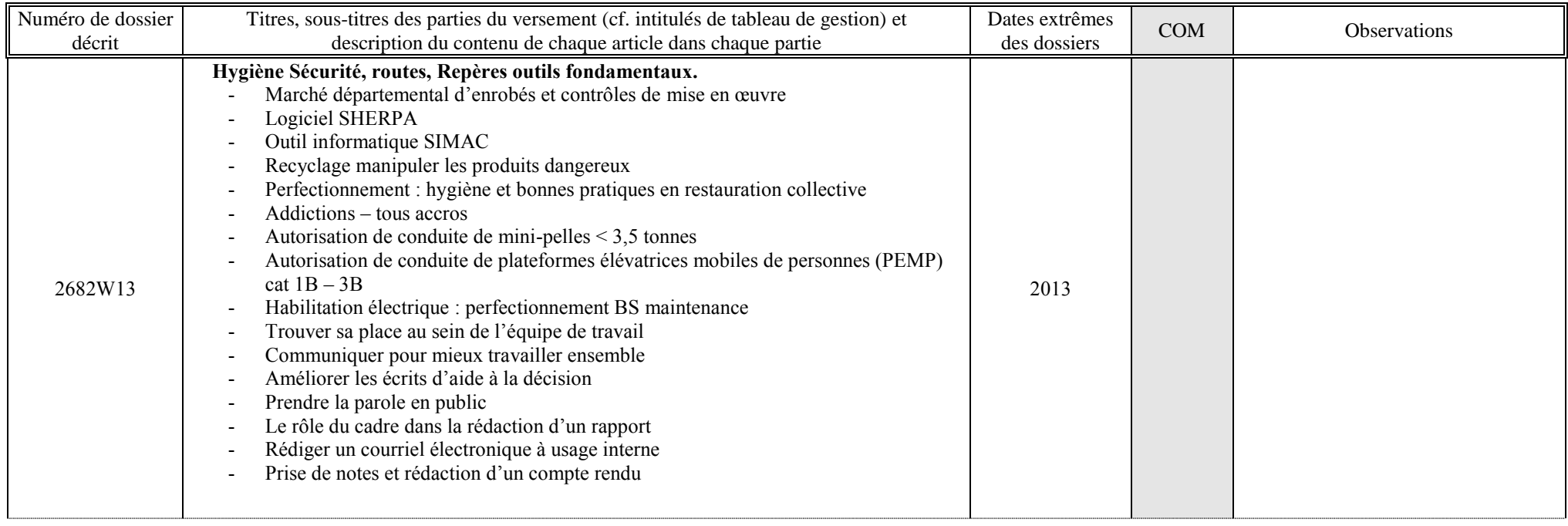

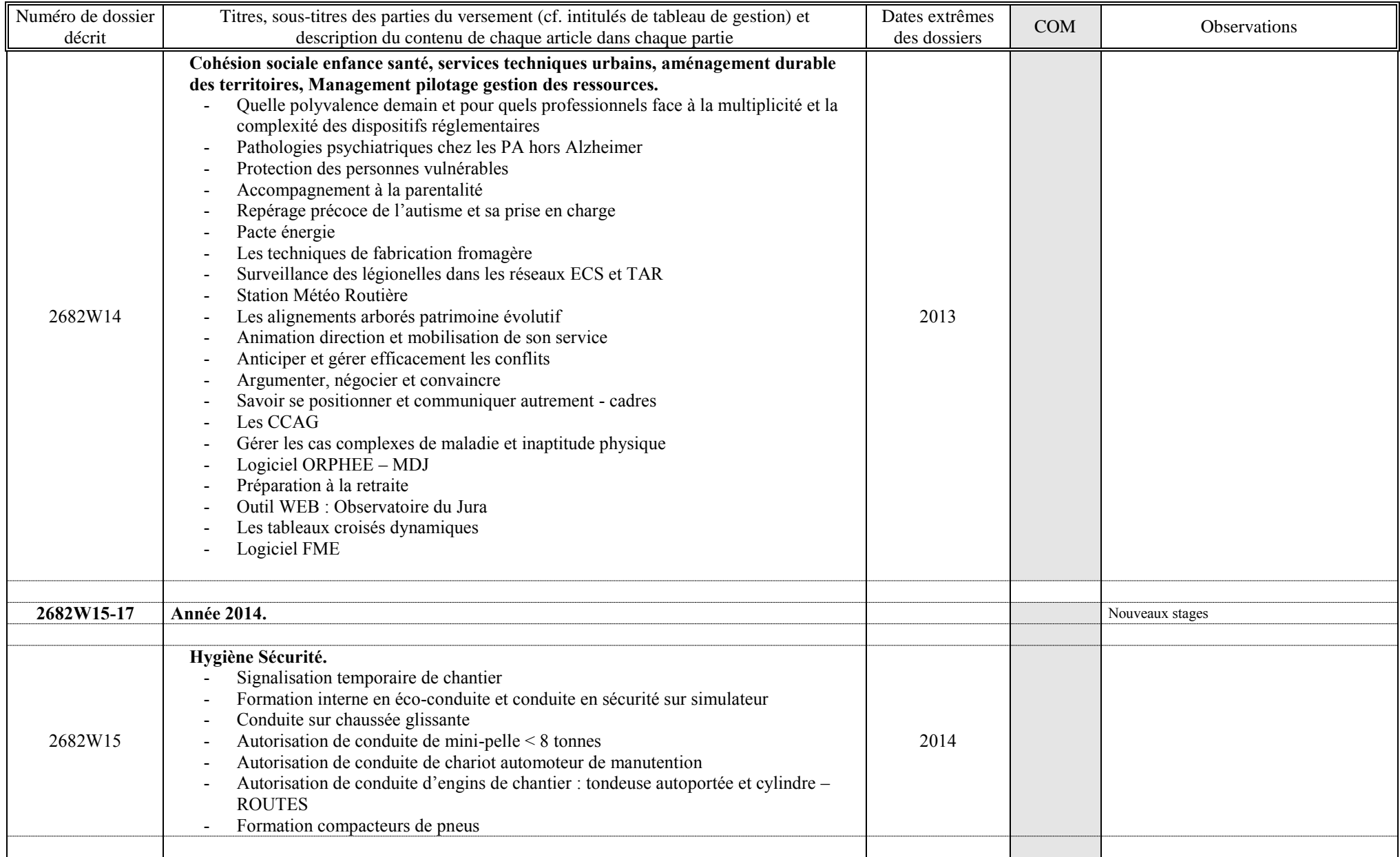

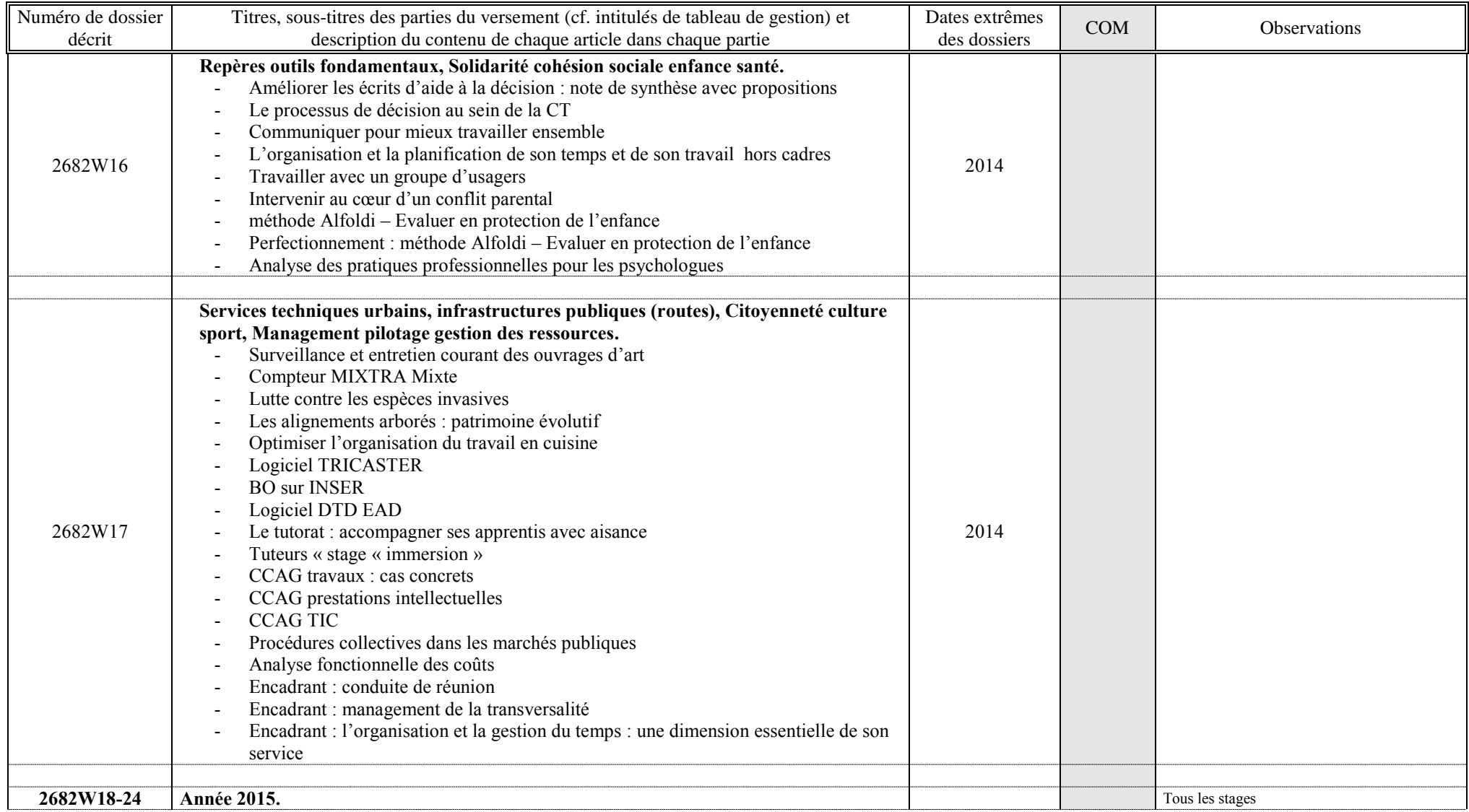

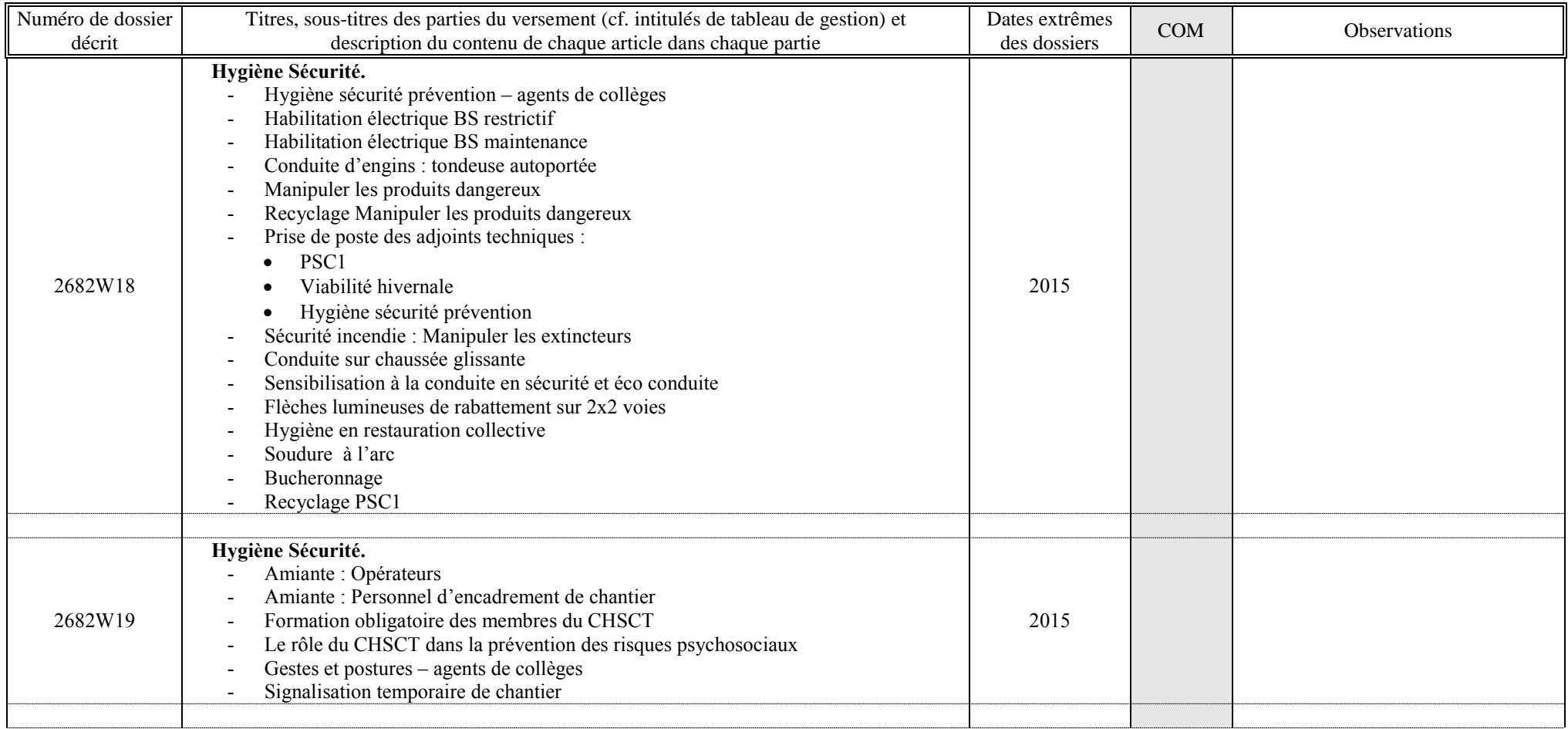

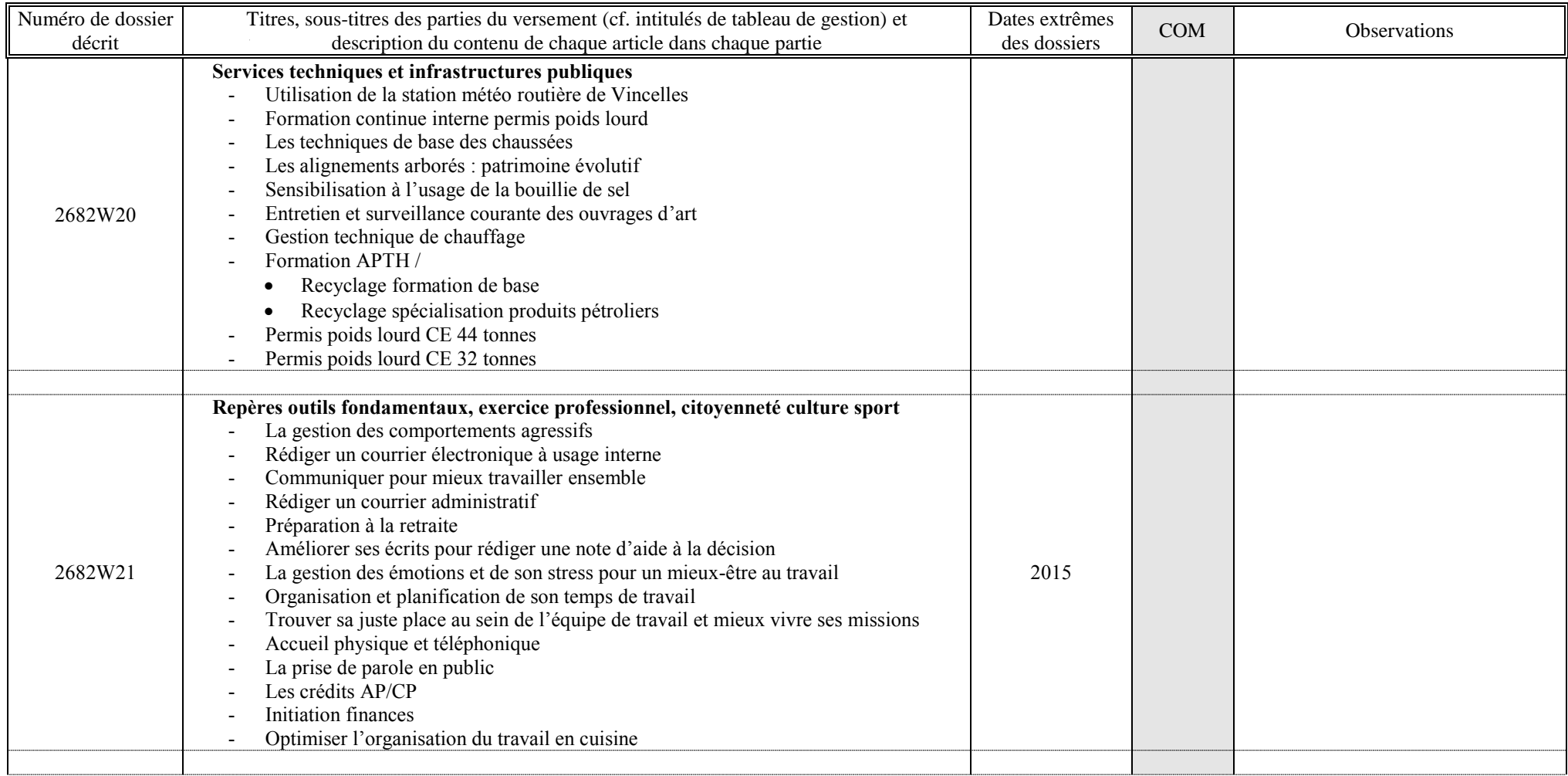

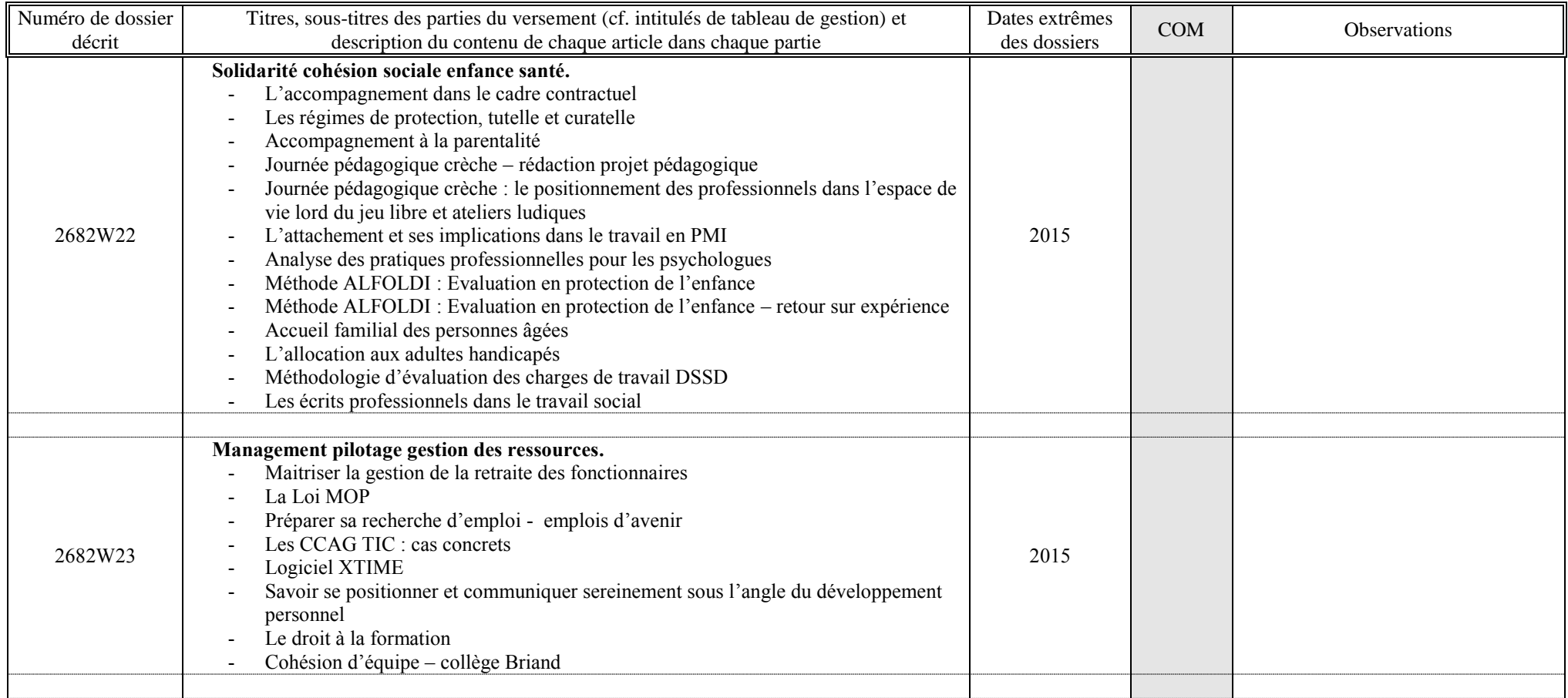

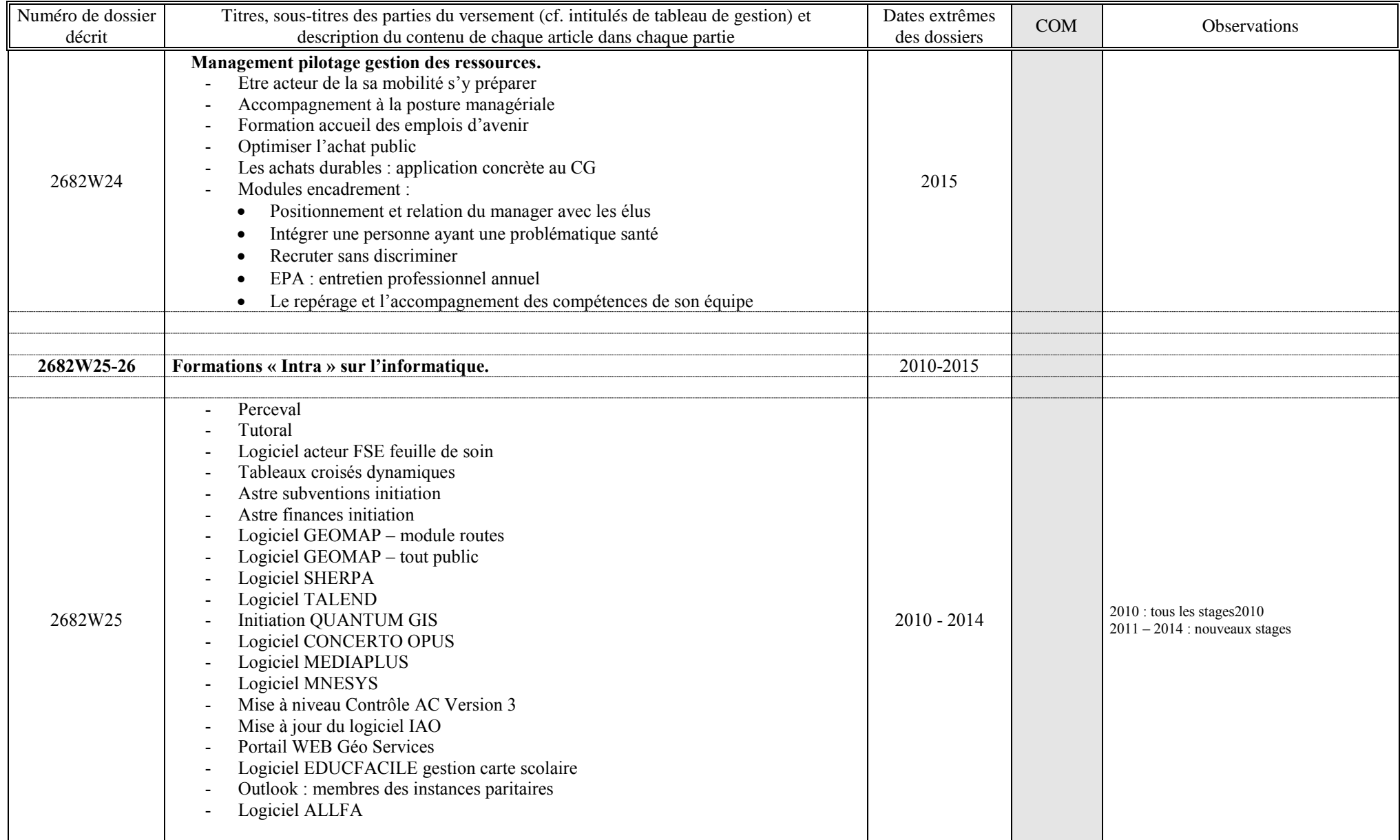

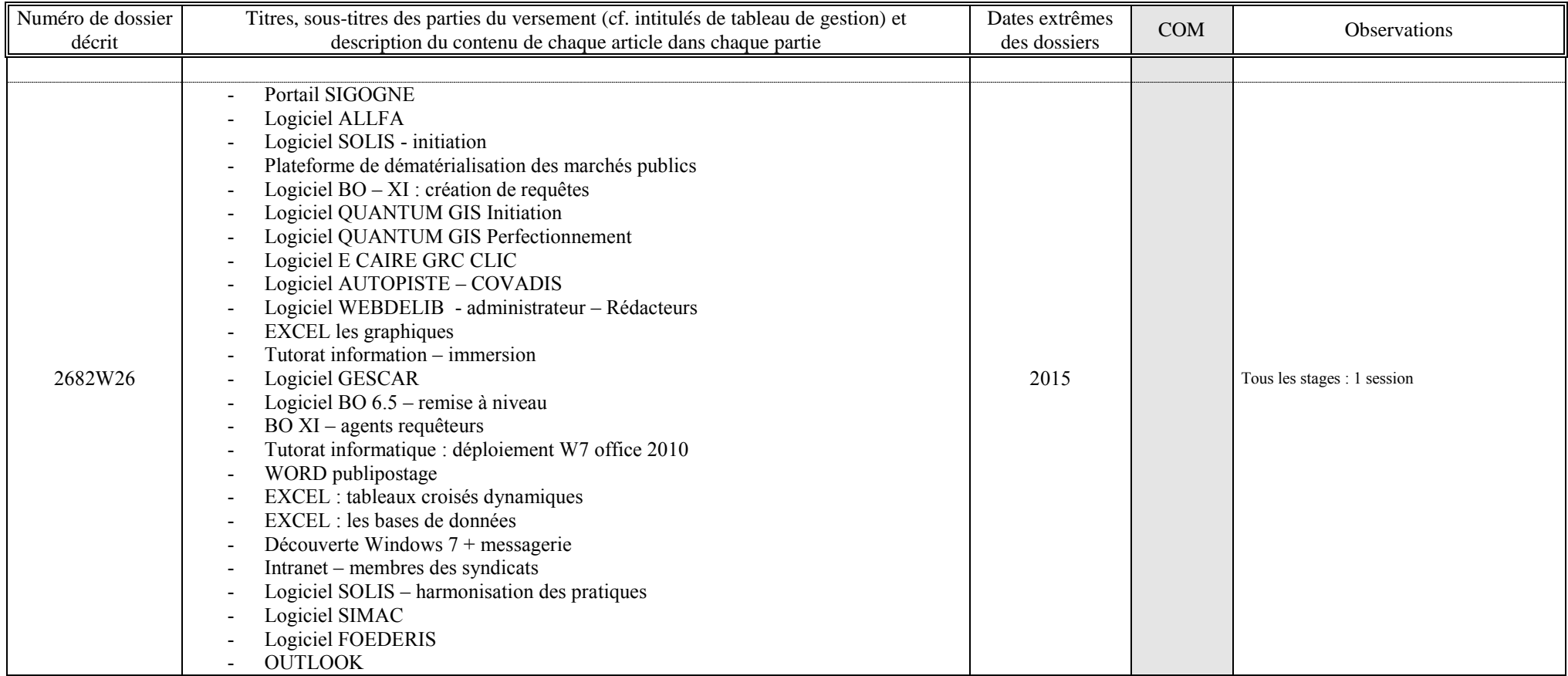